## 10/26/2014 **Exceptions Log JJ**

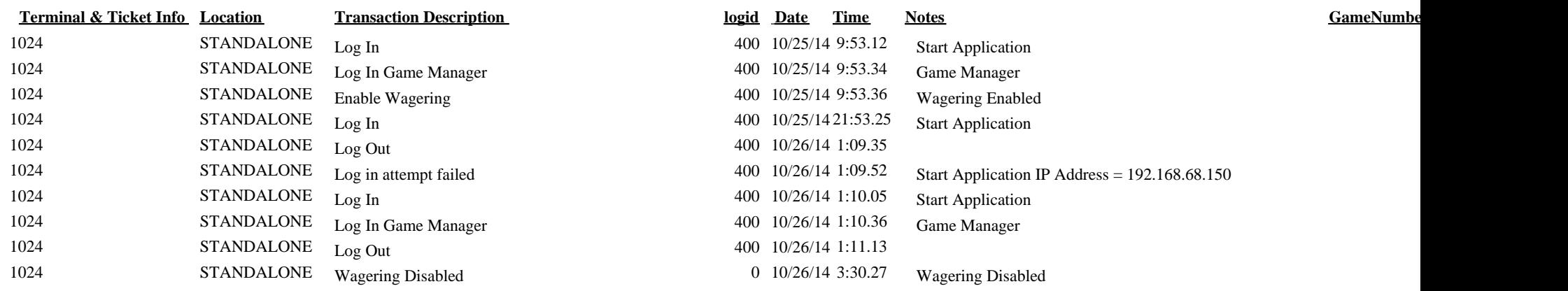